## SAP ABAP table CNVCMIS\_A\_1\_INDF {R/3 S\_SECINDEX: secondary indexes, fields (CMIS Table)}

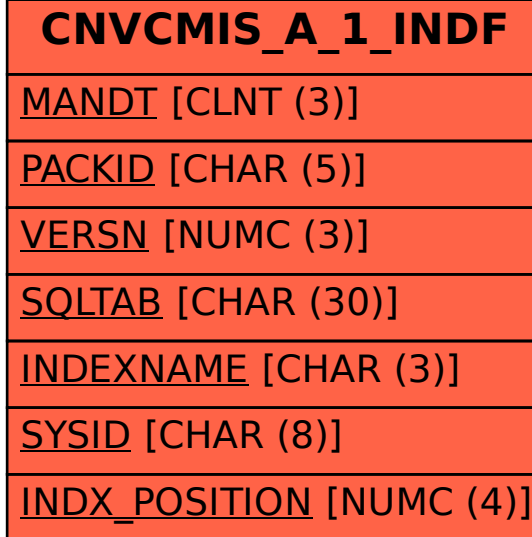